## 1 juil. 2009 - 31 juil. 2009

Comparaison avec : 1 juin 2009 - 30 juin 2009

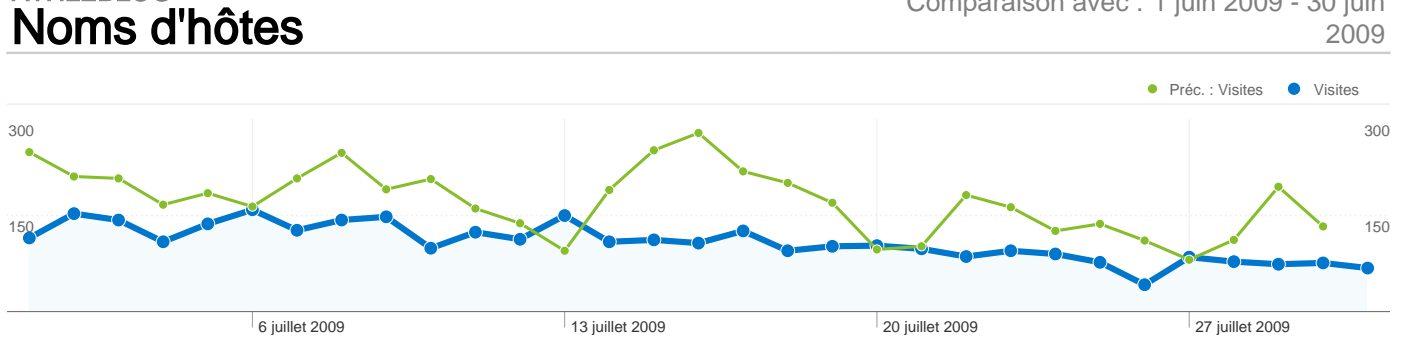

## 3 343 visites, provenant de 46 noms d'hôtes.

Filtrage pour noms d'hôtes contenant "athleblog.eu"

ATHLEBLOG

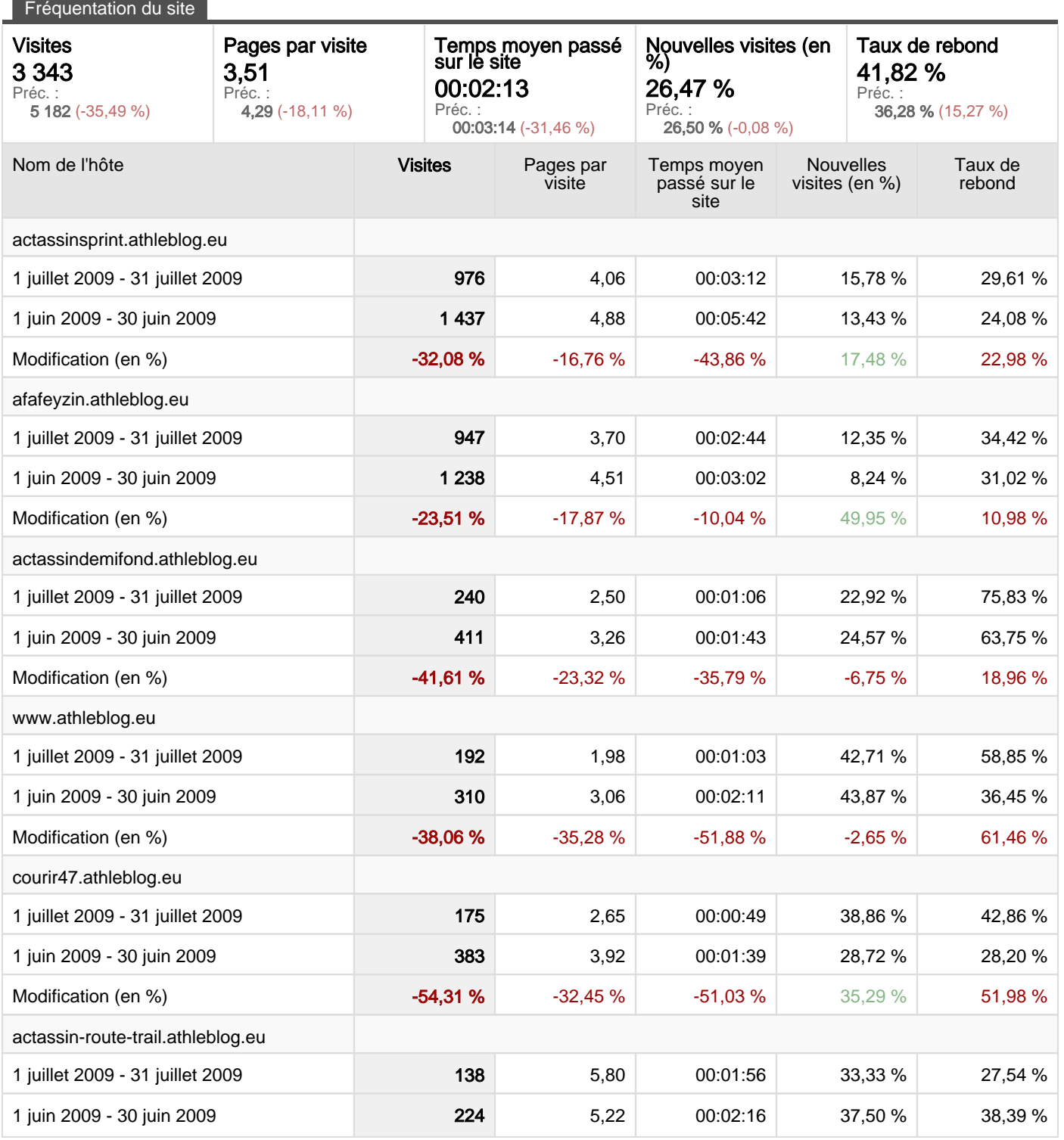

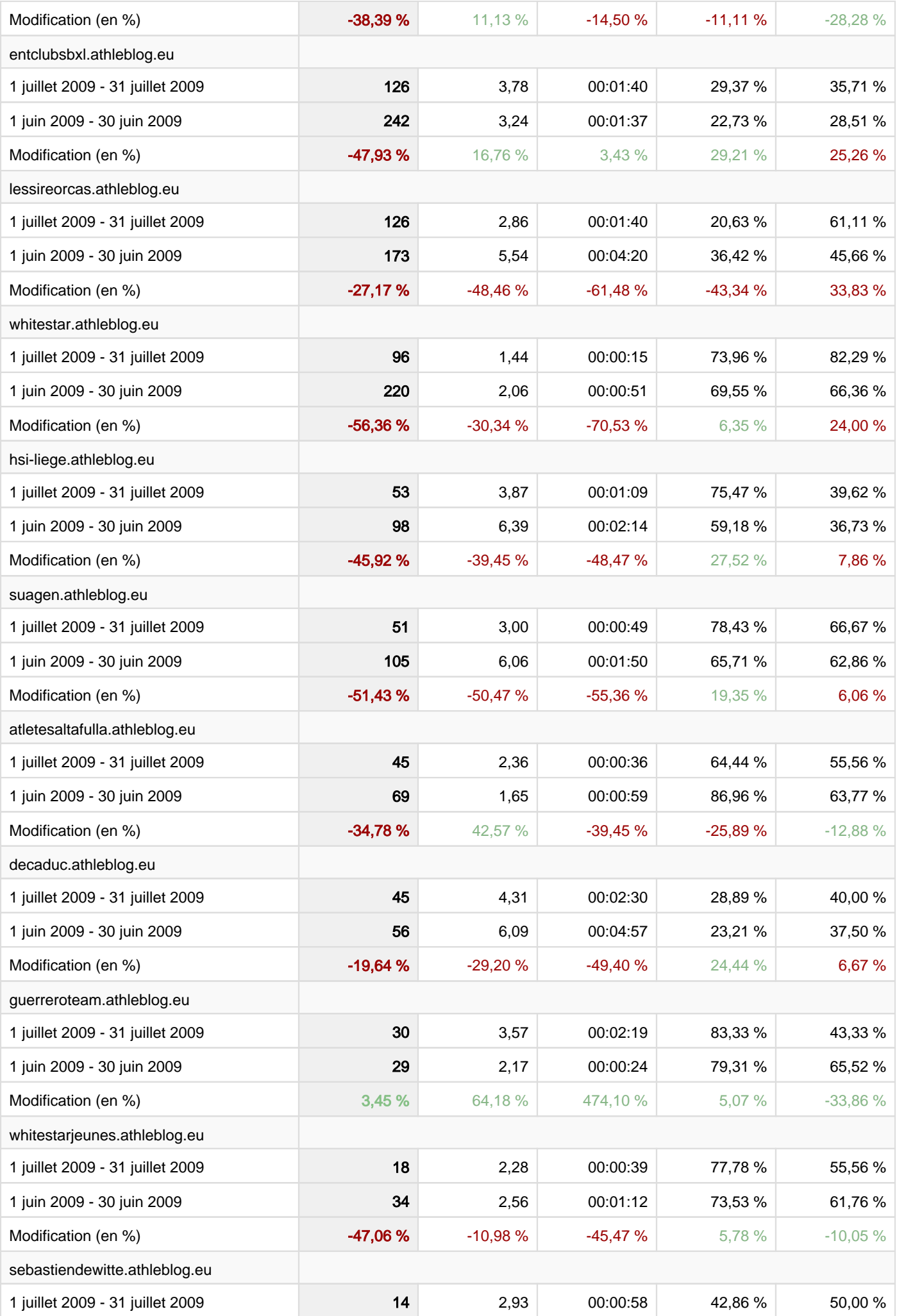

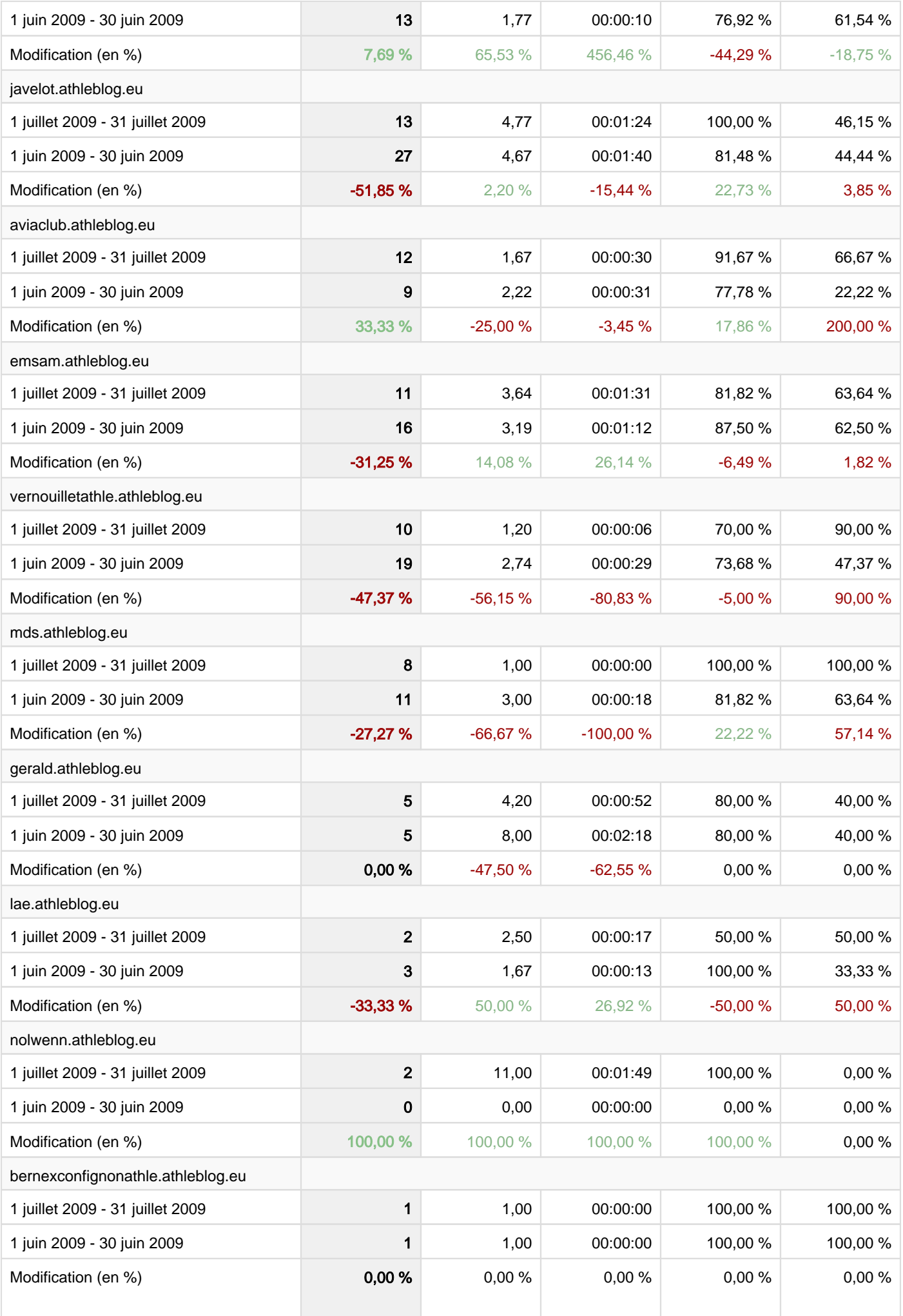